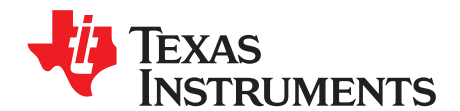

# **USB Eye Diagram Trimming (TPS65950/930/920/921)**

## **ABSTRACT**

The USB high-speed (HS) eye diagram is sometimes difficult to achieve. The TPS65950, TPS65930, TPS65921, and TPS65920 devices have trimming features that allow a slight correction of the eye opening. This document explains the use of these features through programming models, a description of the adjustment procedure, and eye pattern examples.

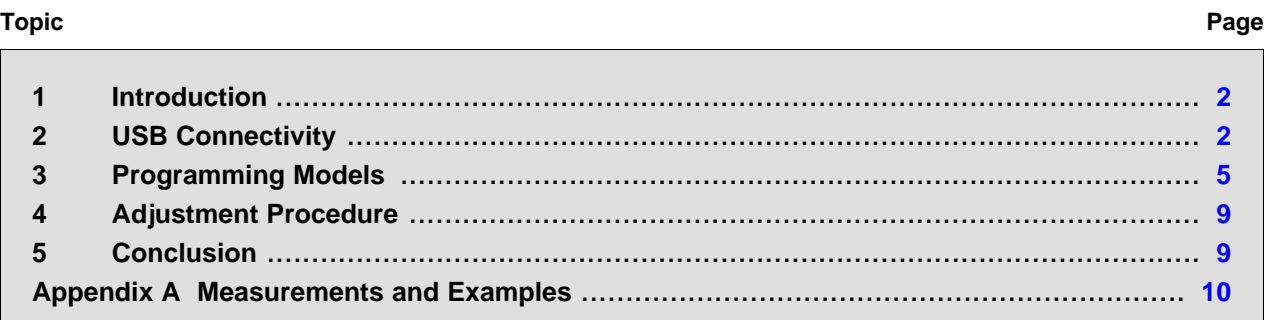

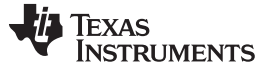

## <span id="page-1-0"></span>**1 Introduction**

The TPS65950 family devices have adjustment capabilities to help achieve the USB high-speed (HS) eye diagram. This document explains how to use these capabilities.

## <span id="page-1-1"></span>**2 USB Connectivity**

## **2.1 USB Transceiver Connectivity**

The USB 2.0 standard defines an HS transfer rate of 480 Mb/s. The transmission is done from a transmitter to a receiver through a differential data line. To limit data reflection, the following must match:

- Transmitter output impedance
- Line characteristic impedance
- Receiver input impedance

The USB 2.0 standard defines a cable with a 90-Ω  $± 10\%$  differential impedance and 45-Ω single-ended impedance. Therefore, the USB cable characteristic impedance (ZTERM) is 45  $\Omega \pm 10\%$ . Eye patterns define the quality of the transmitted signal and the sensitivity of the input receiver. USB compliancy tests check these parameters

[Figure](#page-1-2) 1 shows the USB transceiver connectivity.

<span id="page-1-2"></span>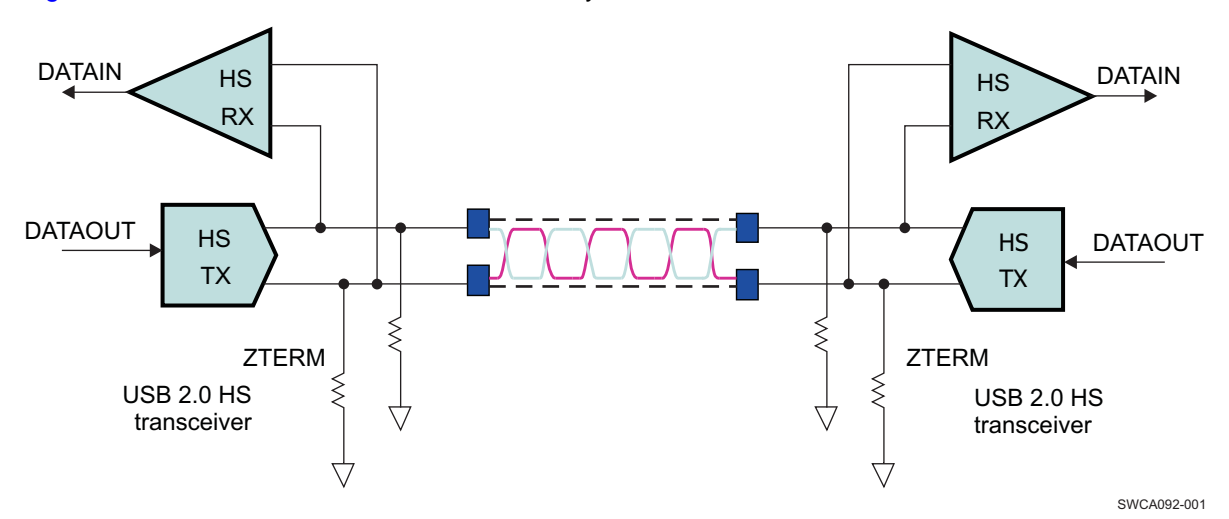

**Figure 1. USB Transceiver Connectivity**

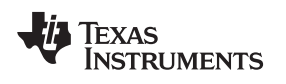

## **2.2 USB Connection Simplified Model**

[Figure](#page-2-0) 2 shows a simplified model of the driver TX path.

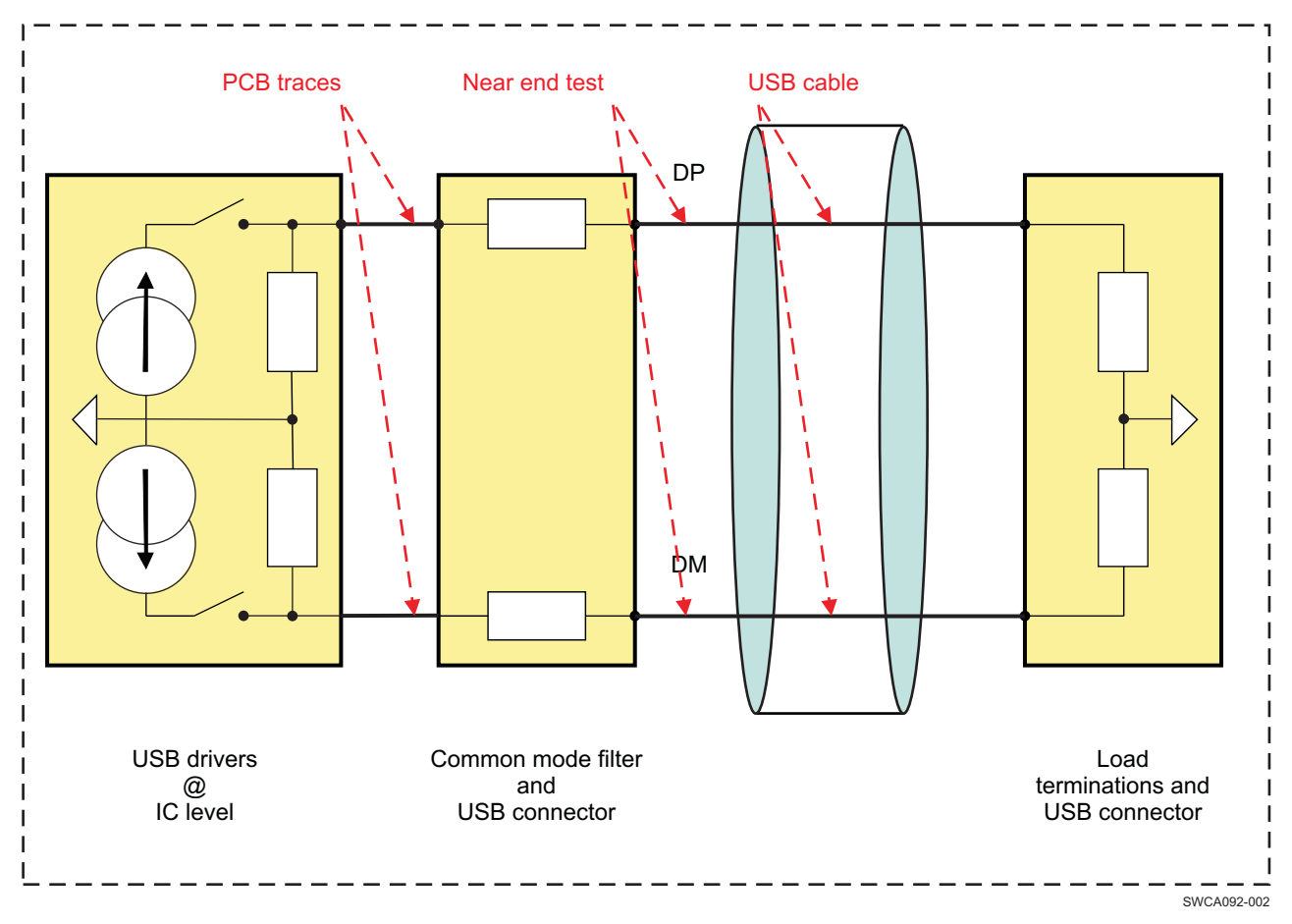

<span id="page-2-0"></span>**Figure 2. Driver TX Path Simplified Model**

## **2.3 Adjustable Parameters**

## **2.3.1 USB Driver and Connection Simplified Model**

[Figure](#page-3-0) 3 shows the simplified model of the USB driver and connection.

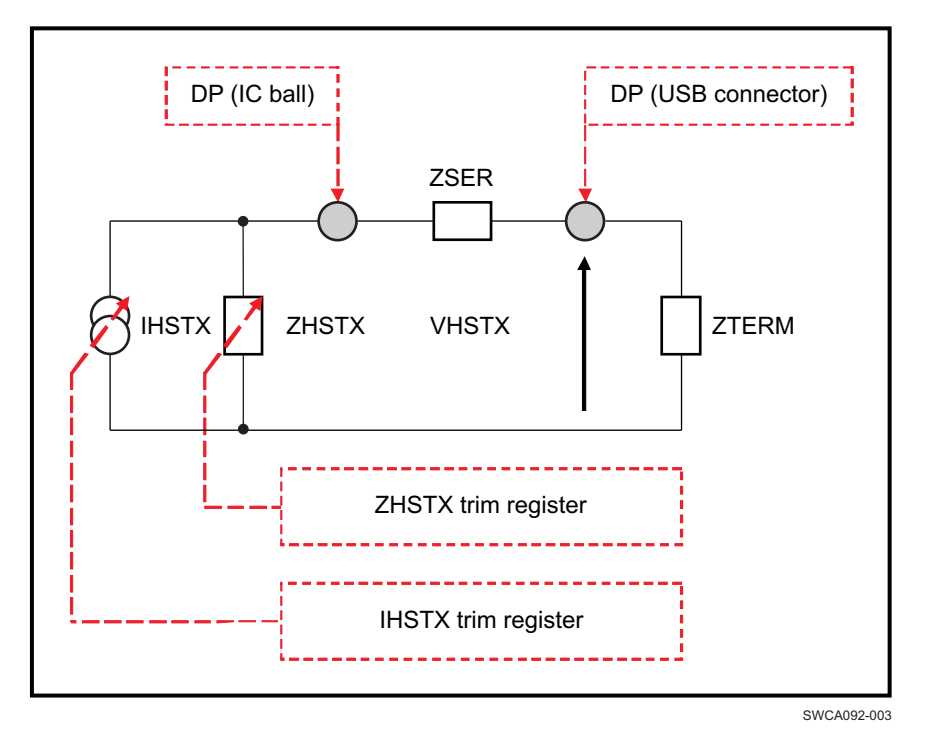

**Figure 3. Half USB Driver Model**

- <span id="page-3-0"></span>• IHSTX is a current source that sets the driver strength.
- ZHSTX is a resistor that sets the driver output impedance.
- ZSER is a resistor. It models the resistive path from DP, (DM) IC balls to DP, (DM) connector pin where the near-end measurements are made. The main contributor is the common mode filter.
- ZTERM is the USB cable characteristic impedance.

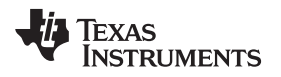

## <span id="page-4-0"></span>**3 Programming Models**

## **3.1 TPS65950, TPS65930, and TPS65920**

Two registers control the eye tuning:

- VBUS\_EN\_TEST: Controls the driver output impedance ZHSTX
- ID\_EN\_TEST: Controls the driver strength and AC boost feature

## **3.1.1 Procedure to Access Registers**

The VRUSB\_3V1, VRUSB\_1V8, and VRUSB\_1V5 USB regulators must be set to on to start the configuration.

These registers are read/write protected. It is mandatory to:

- 1. Write:  $0xB6$  at address  $0x97$ ,  $1^2C$  address  $0x49$
- 2. Update: VBUS\_EN\_TEST and/or ID\_EN\_TEST
- 3. Write: 0x00 at address 0x97, I <sup>2</sup>C address 0x49

## **3.1.2 Driver Output Impedance Adjustment**

## **3.1.2.1 VBUS\_EN\_TEST Register**

This register controls the HS driver output impedance.

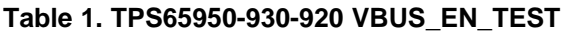

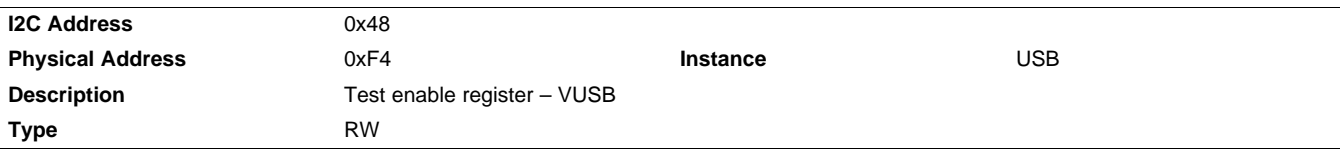

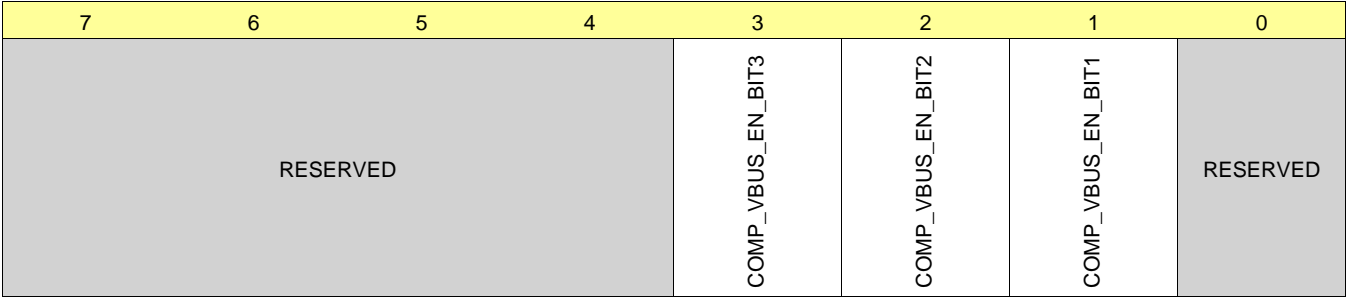

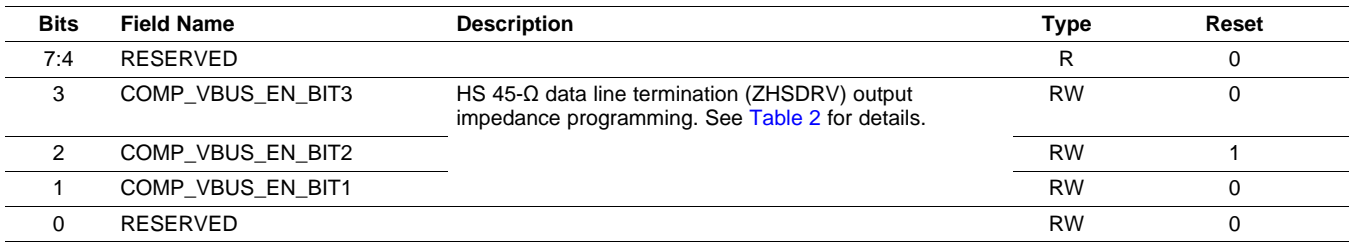

## <span id="page-5-0"></span>**3.1.2.2 Output Impedance Programming**

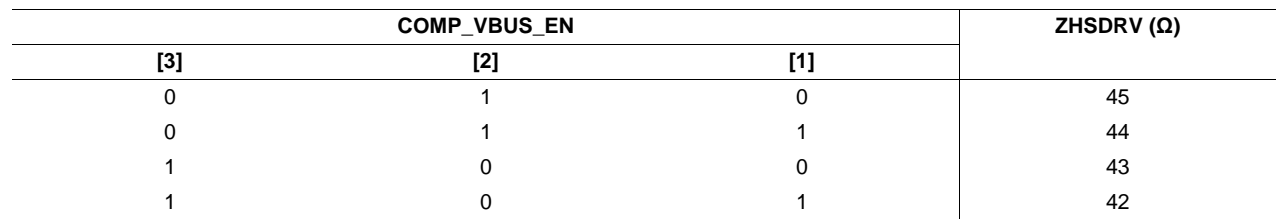

## **Table 2. Output Impedance Programming**

## **3.1.3 Driver Strength Adjustment**

## **3.1.3.1 ID\_EN\_TEST Register**

This register controls the driver output strength.

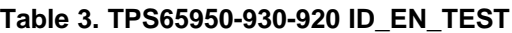

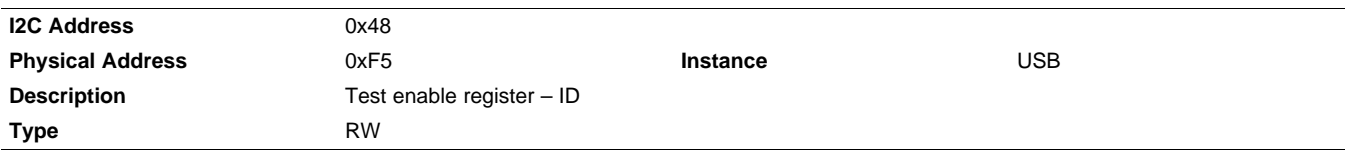

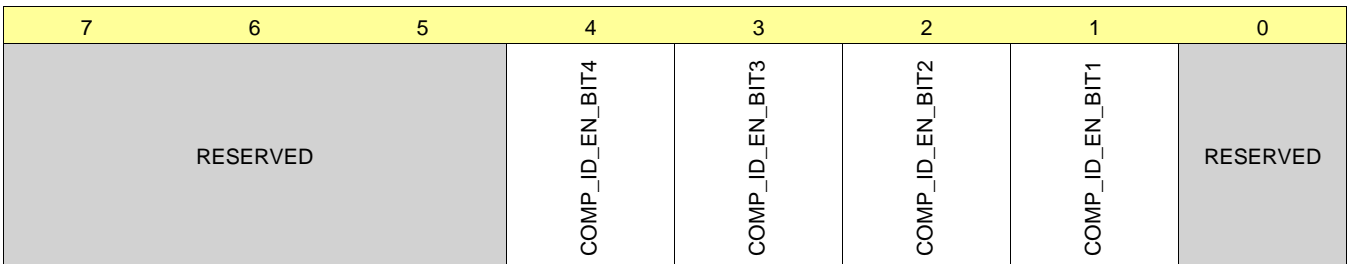

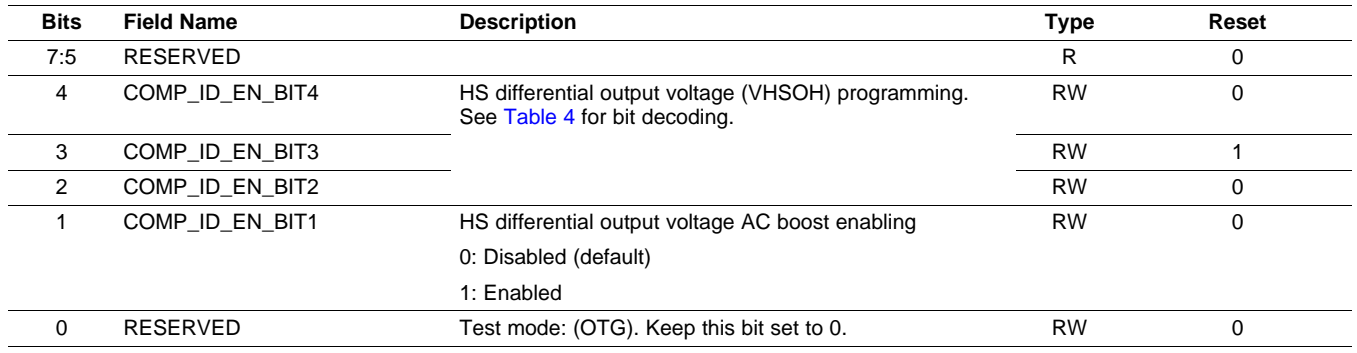

## <span id="page-5-1"></span>**3.1.3.2 Driver Strength Programming**

## **Table 4. TPS65950-930-920 USB Driver Strength Programming**

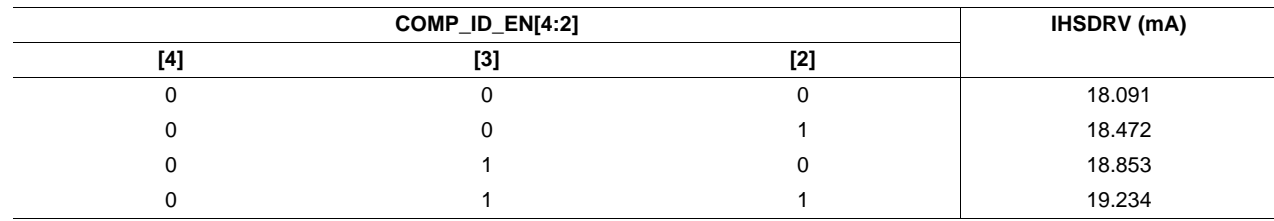

6 USB Eye Diagram Trimming (TPS65950/930/920/921) SWCA092–November 2010

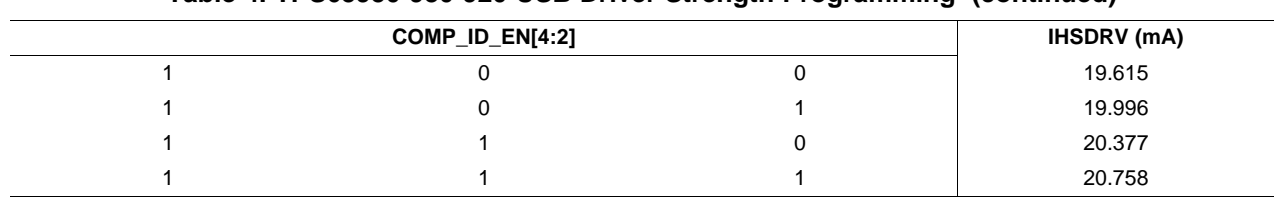

## **Table 4. TPS65950-930-920 USB Driver Strength Programming (continued)**

## **3.2 TPS65921**

Driver output impedance and driver strength are tuned in the same way as the TP65950 family. The programming model, however, differs. One register holds the entire feature. The register is not write protected.

The USB driver adjustment register is OTHER\_FUNC\_CTRL2 (see [Table](#page-6-0) 5).

## **3.2.1 Driver Adjustment**

## **Table 5. TPS65921 OTHER\_FUNC\_CTRL2**

<span id="page-6-0"></span>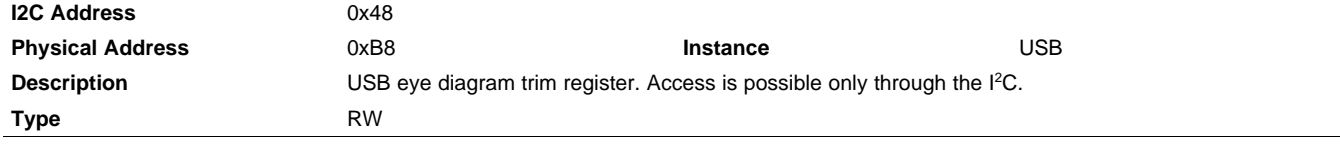

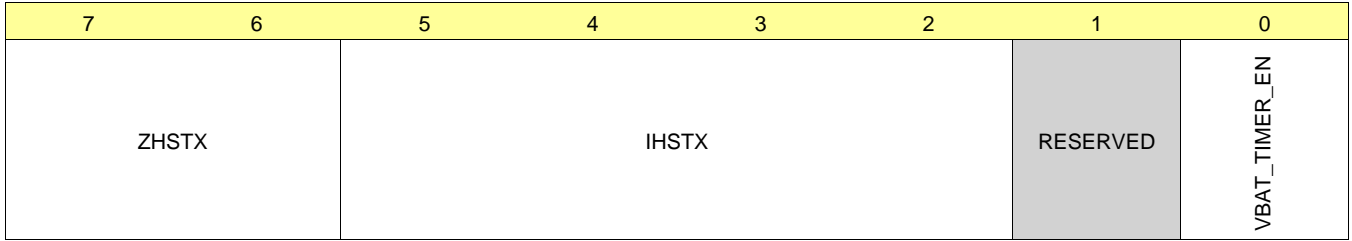

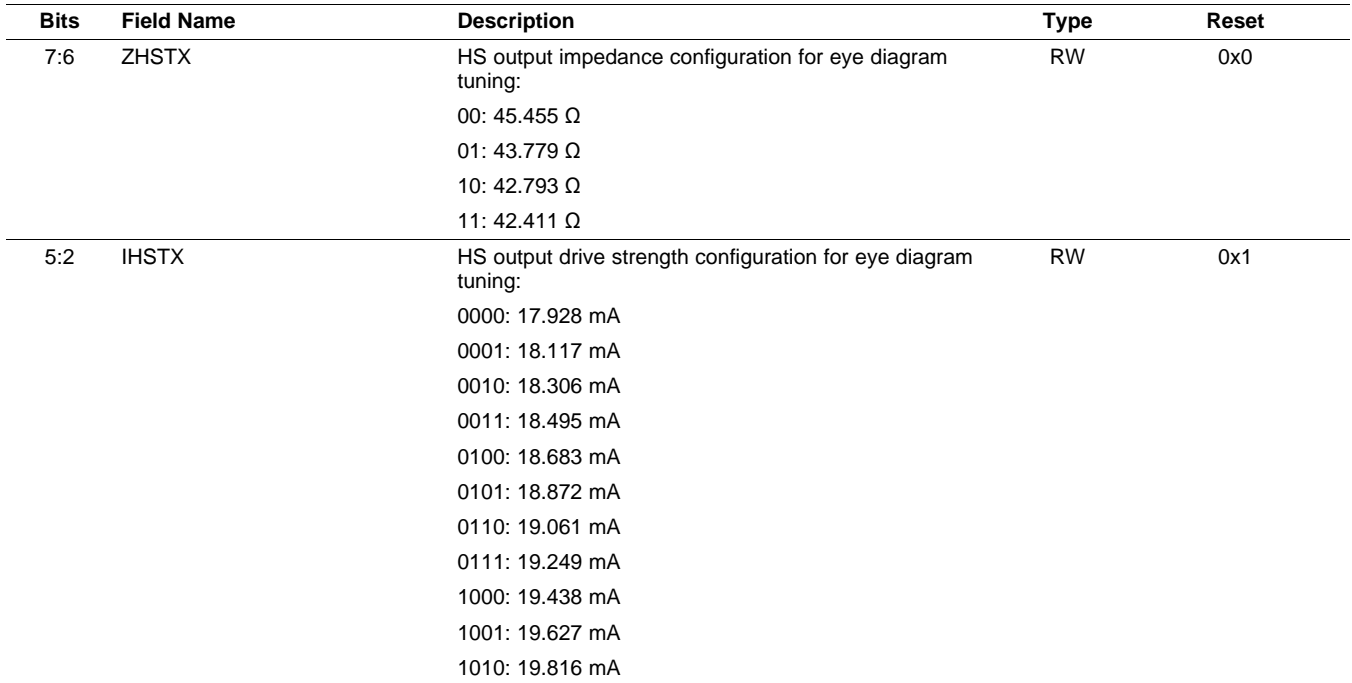

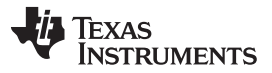

### Programming Models www.ti.com

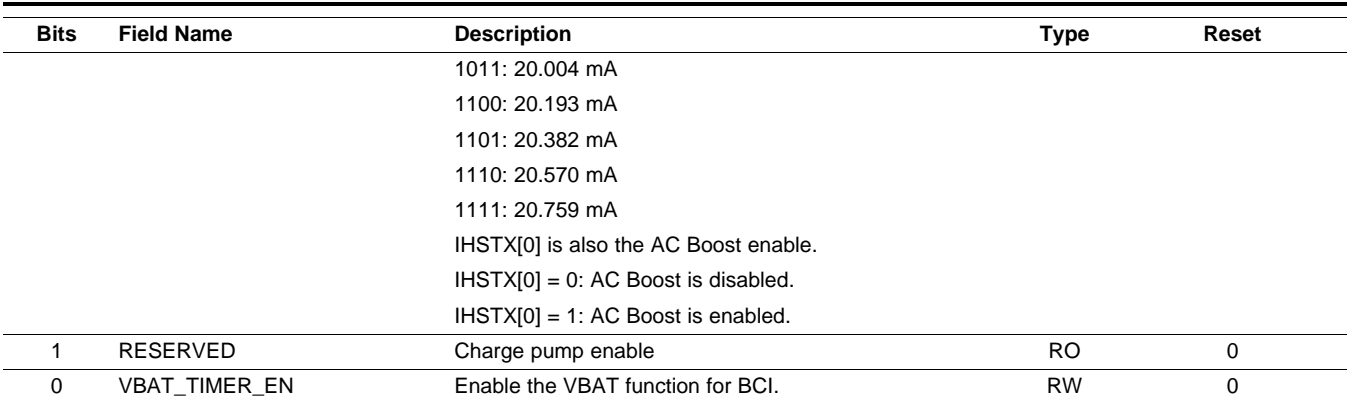

## **3.2.2 Driver Output Impedance Adjustment**

The OTHER\_FUNC\_CTRL2[7:6] ZHSTX bit field controls the output impedance. [Table](#page-7-0) 6 summarizes the behavior.

## **Table 6. TPS65921 USB Driver Output Impedance Programming**

<span id="page-7-0"></span>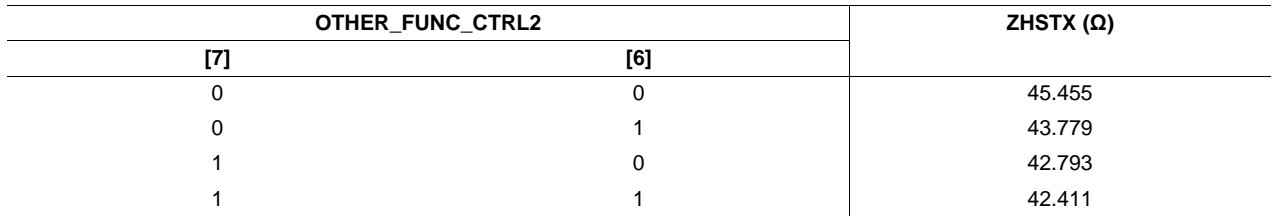

## **3.2.3 Driver Strength Adjustment**

The OTHER\_FUNC\_CTRL2[5:2] IHSTX bit field controls the driver current and the AC boost feature. The OTHER\_FUNC\_CTRL2[5:3] bits set the current source magnitude, while the OTHER\_FUNC\_CTRL2[2] bit enables the AC\_BOOST feature. This function decreases DP (DM) rise and fall time; it keeps the eye amplitude unchanged.

In [Table](#page-7-1) 7, to improve readability, the field corresponding to the OTHER\_FUNC\_CTRL2[5:2] bit field is named IHSTX. Therefore, IHSTX[0] is OTHER\_FUNC\_CTRL2[2]. It sets the AC\_BOOST feature. IHSTX[3:1] are OTHER\_FUNC\_CTRL2[5:3]; they set the driver strength.

## **3.2.3.1 How to Read the IHSTX Current Table**

The IHSTX table is split over AC\_BOOST to improve readability of the document.

## <span id="page-7-1"></span>**3.2.3.2 No AC Boost**

AC boost is disabled when  $IHSTX[0] = 0$ ;  $IHSTX[3:1]$  bits set the magnitude.

## **Table 7. TPS65921 USB Driver Strength Programming – No AC Boost**

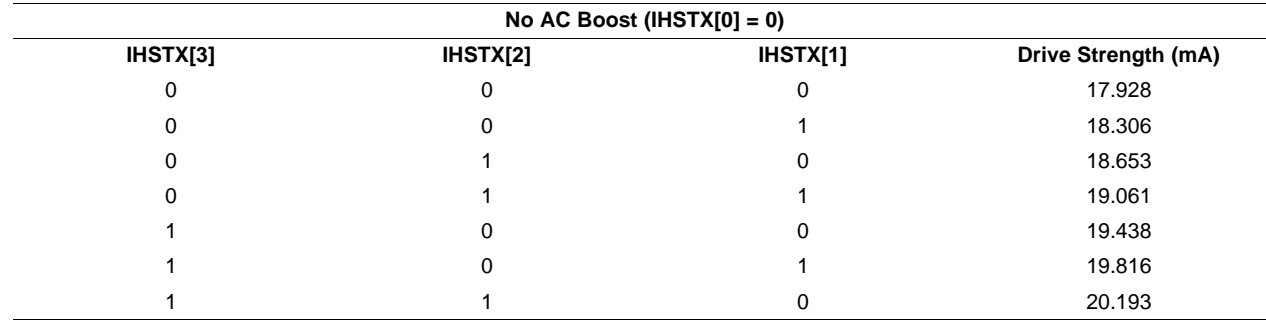

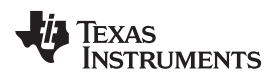

## **Table 7. TPS65921 USB Driver Strength Programming – No AC Boost (continued)**

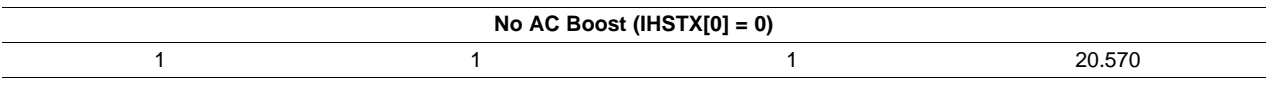

## **3.2.3.3 AC Boost Enabled**

AC boost is enabled when  $IHSTX[0] = 1$ ; the  $IHSTX[3:1]$  bits set the current magnitude.

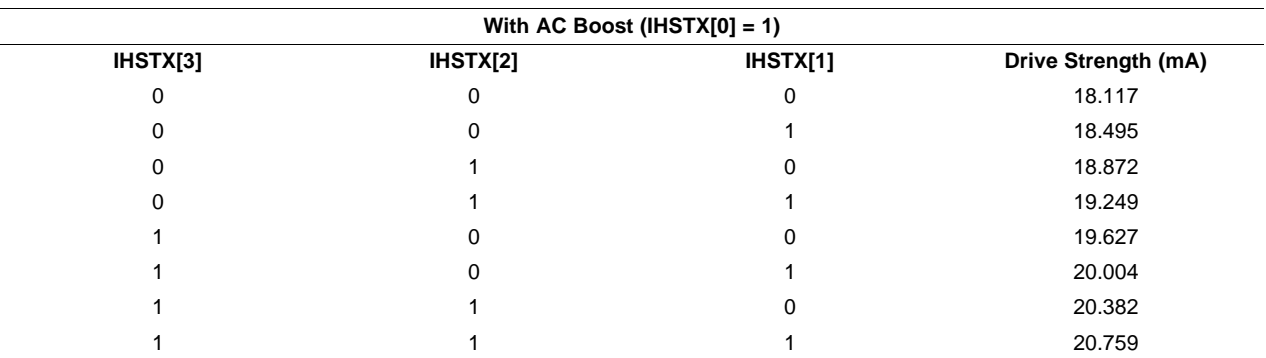

## **Table 8. TPS65921 USB Driver Strength Programming – AC Boost**

## <span id="page-8-0"></span>**4 Adjustment Procedure**

To adjust the eye diagram:

- 1. Adjust the driver impedance (ZDRV) to ensure correct impedance matching between the device and the PCB. Remember that only the DC resistances of the routed paths and components can be compensated.
- 2. Adjust the driver strength to achieve the correct eye amplitude.

## <span id="page-8-1"></span>**5 Conclusion**

TPS65950/930/920/921 have USB eye diagram capability. This document explains how to exercise it.

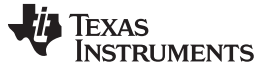

www.ti.com

## <span id="page-9-0"></span>**Appendix A Measurements and Examples**

## **A.1 Measurements Setup**

[Figure](#page-9-1) 4 shows the USB eye diagram setup.

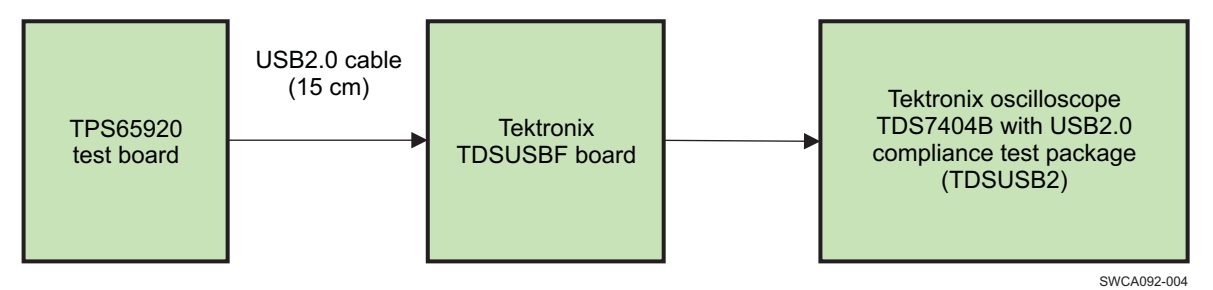

**Figure 4. USB Eye Diagram Setup**

## <span id="page-9-1"></span>**A.2 Eye Pattern Examples (TPS65920)**

The plots in [Figure](#page-19-0) 5 through Figure 14 are related to the TPS65920. Other devices of the family behave in the same way.

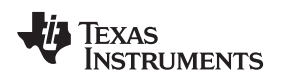

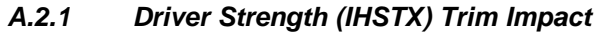

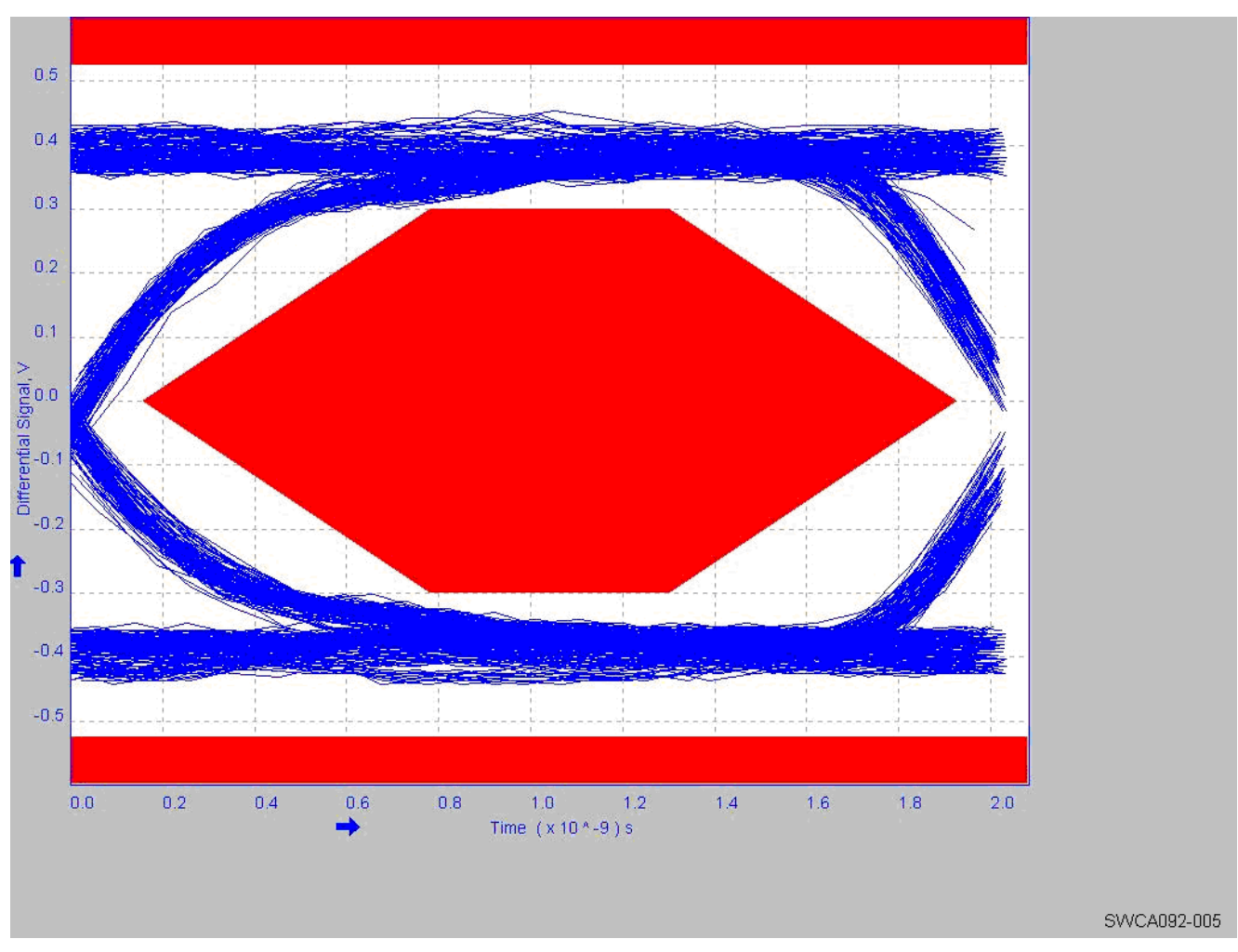

<span id="page-10-0"></span>**Figure 5. TPS65920 – COMP\_ID\_EN[4:2] = 0b000**

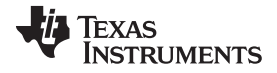

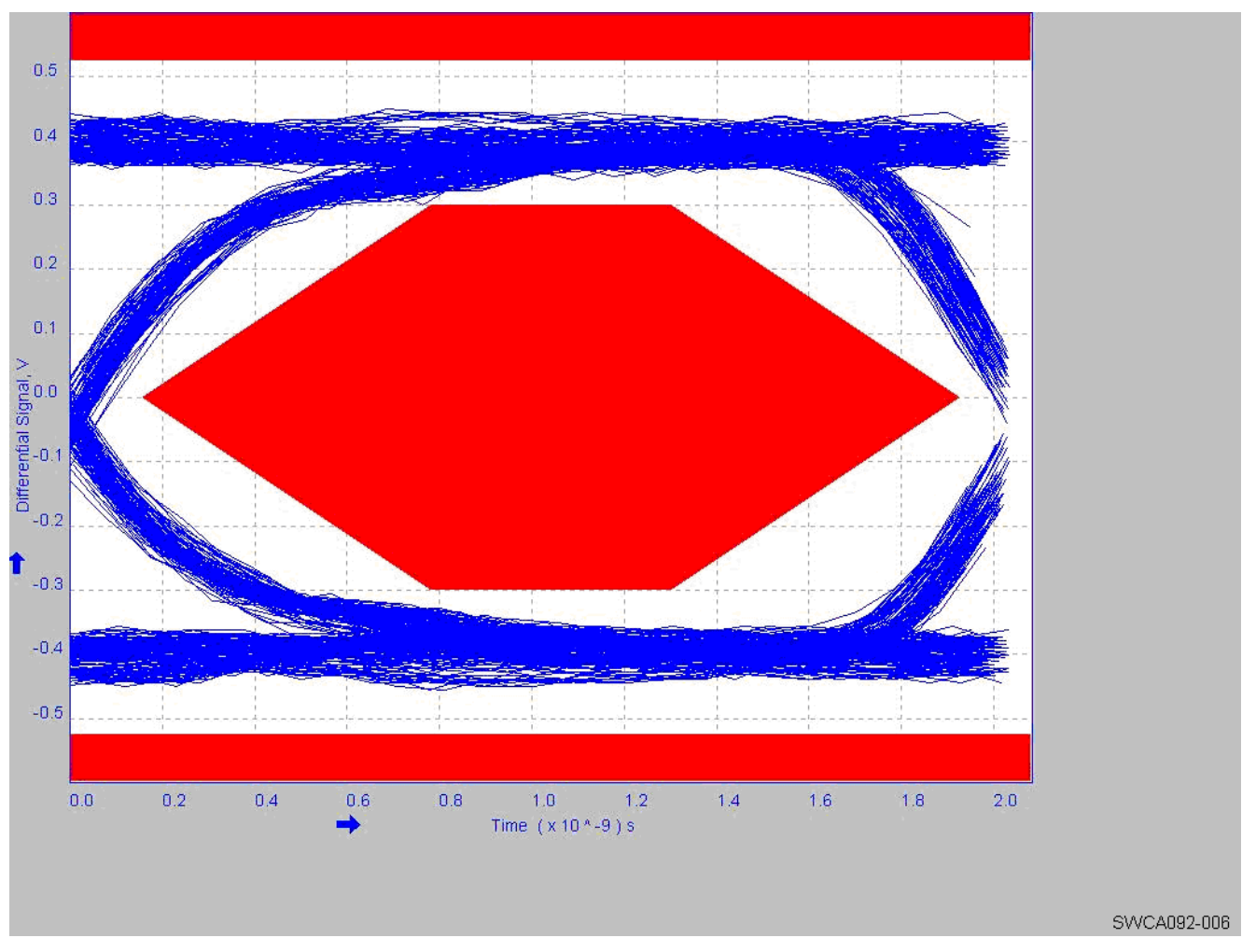

**Figure 6. TPS65920 – COMP\_ID\_EN[4:2] = 0b001**

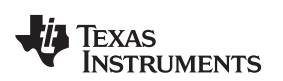

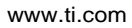

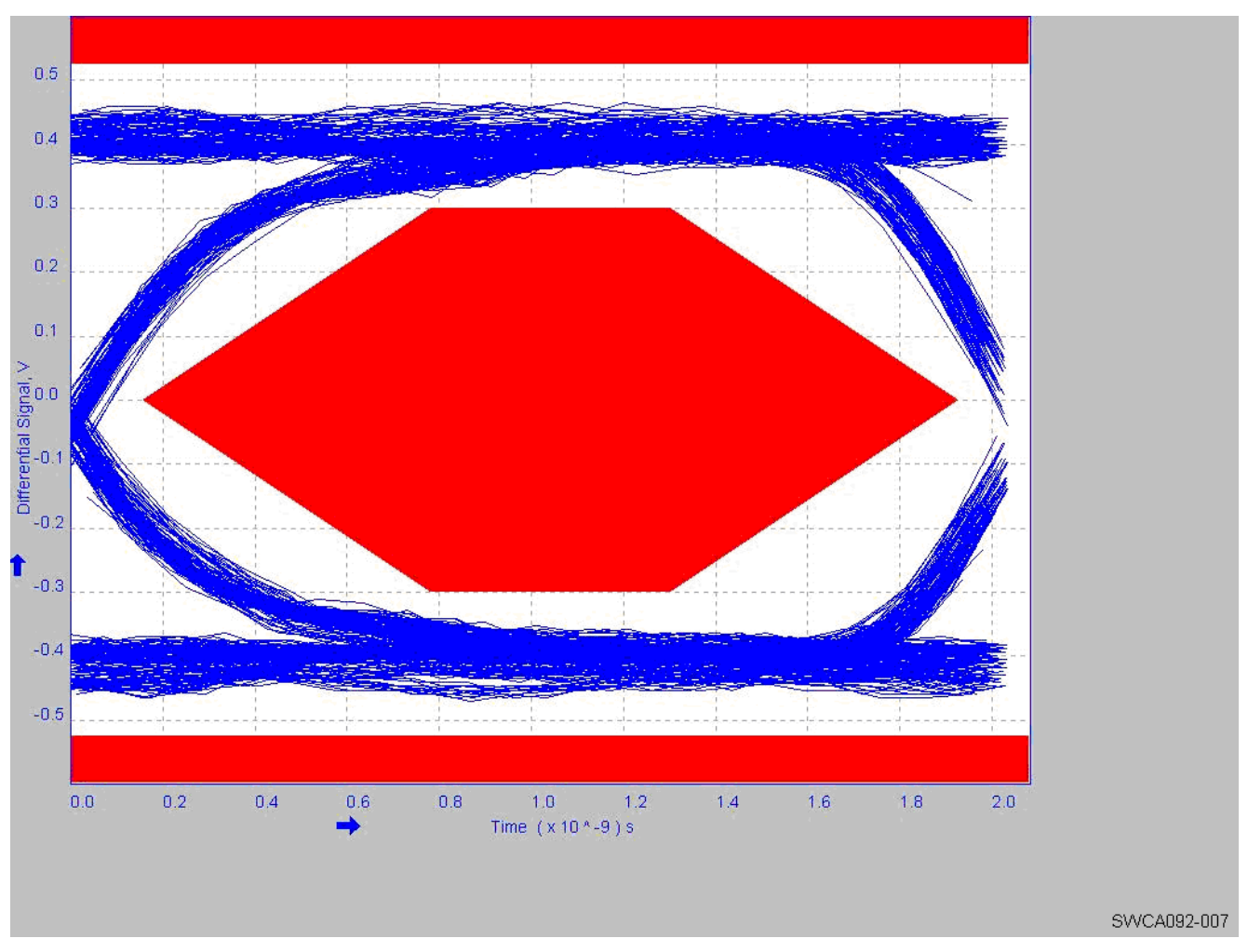

**Figure 7. TPS65920 – COMP\_ID\_EN[4:2] = 0b010**

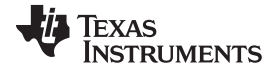

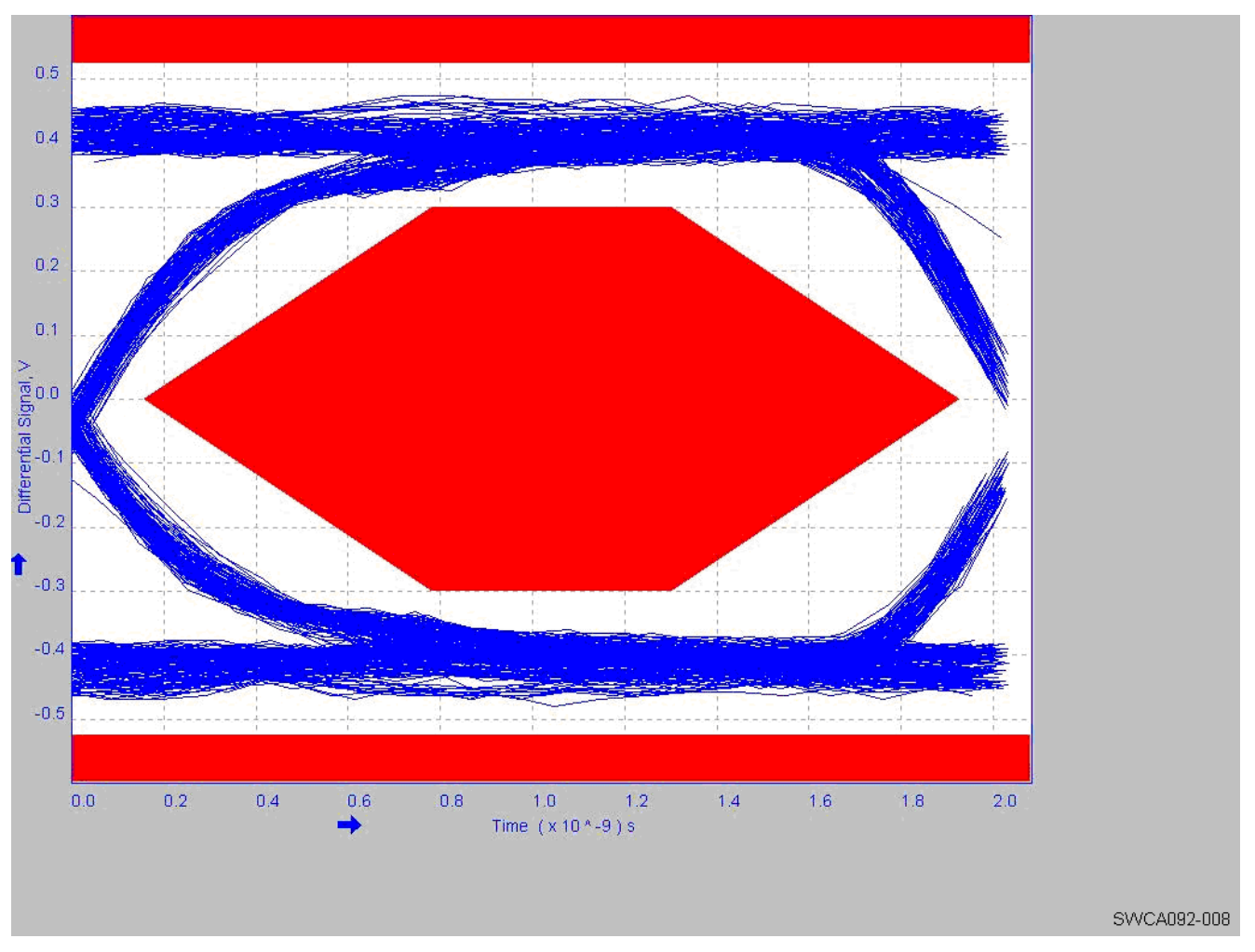

**Figure 8. TPS65920 – COMP\_ID\_EN[4:2] = 0b011**

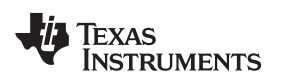

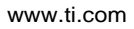

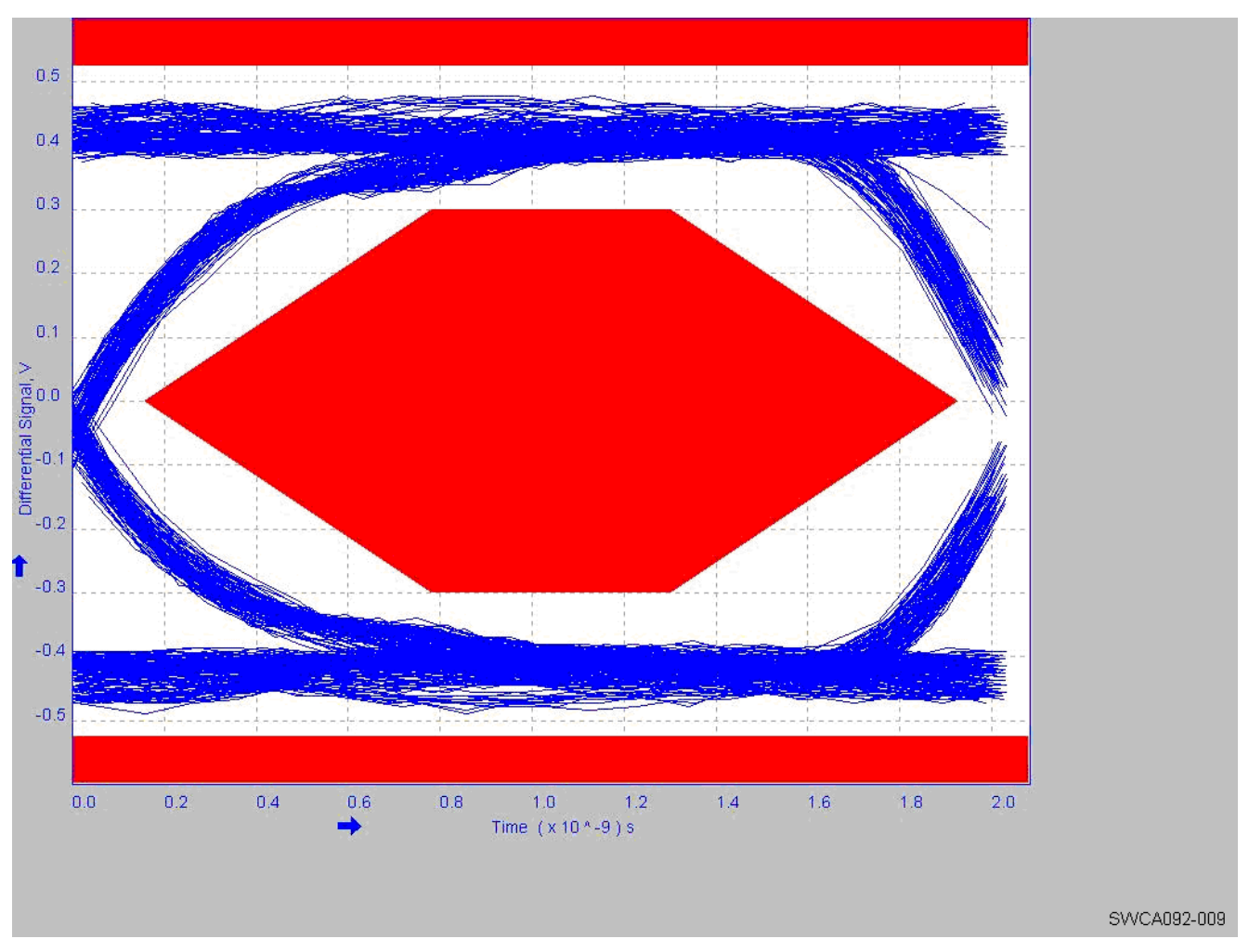

**Figure 9. TPS65920 – COMP\_ID\_EN[4:2] = 0b100**

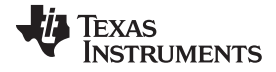

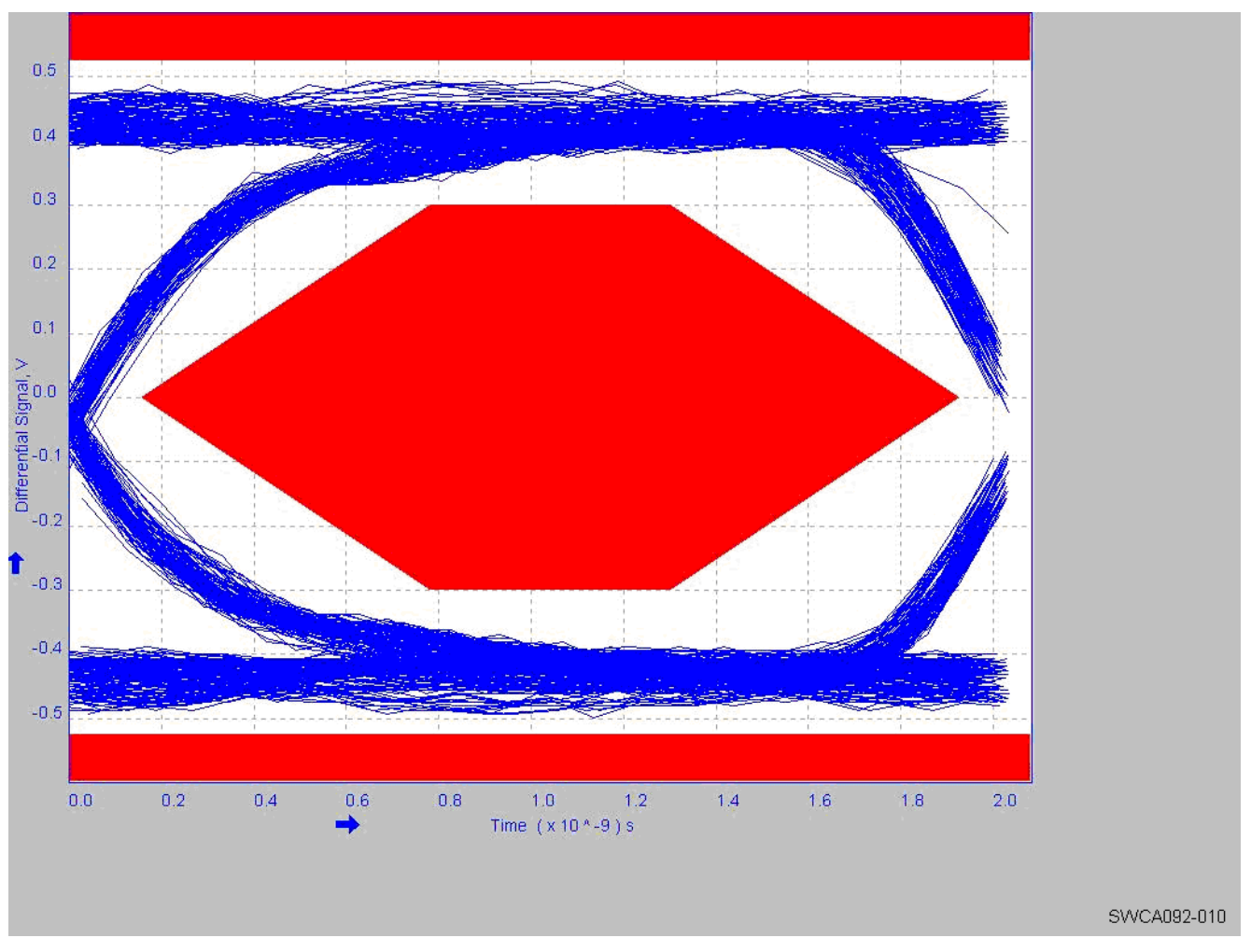

**Figure 10. TPS65920 – COMP\_ID\_EN[4:2] = 0b101**

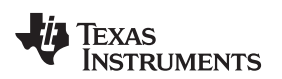

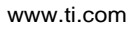

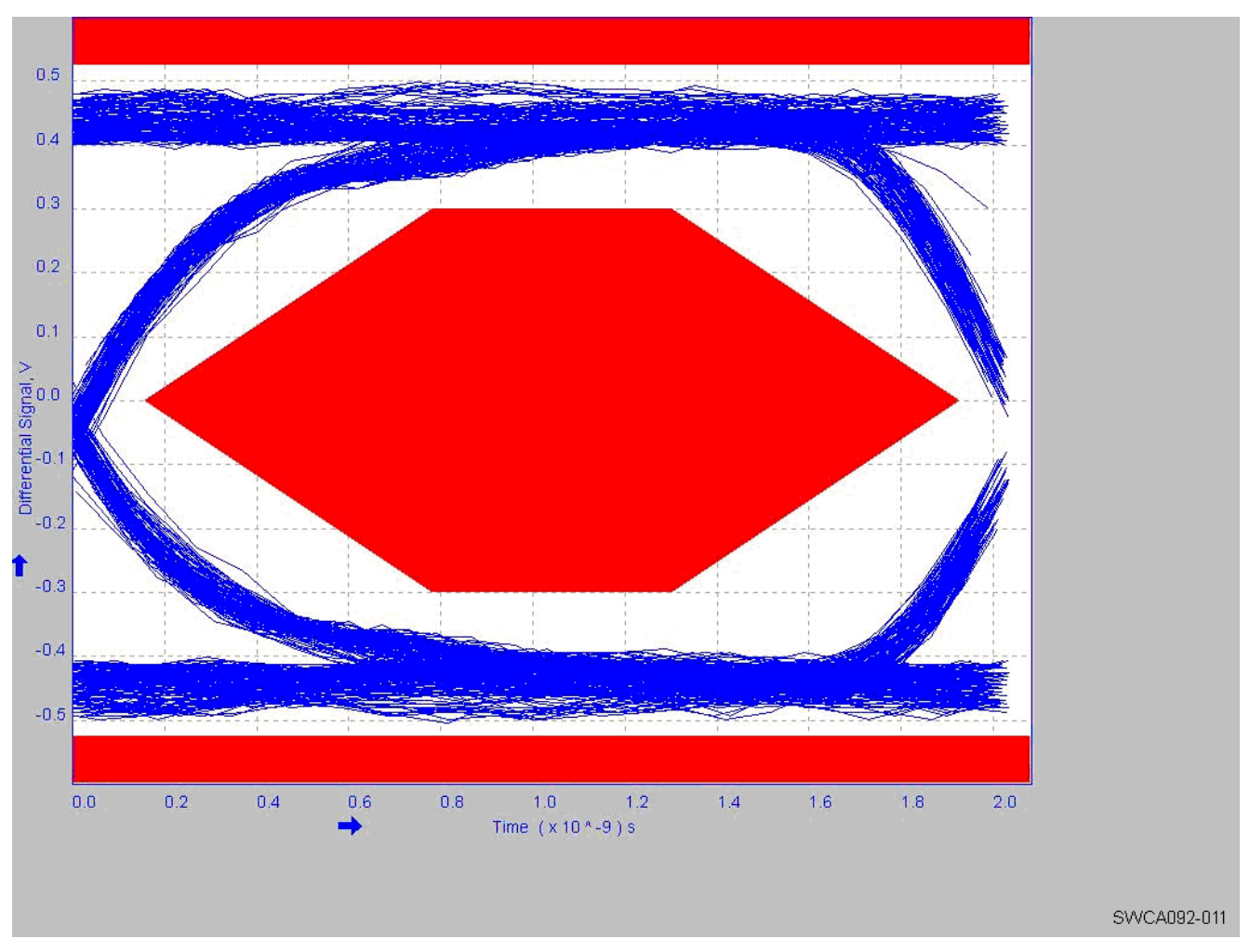

**Figure 11. TPS65920 – COMP\_ID\_EN[4:2] = 0b110**

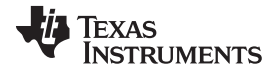

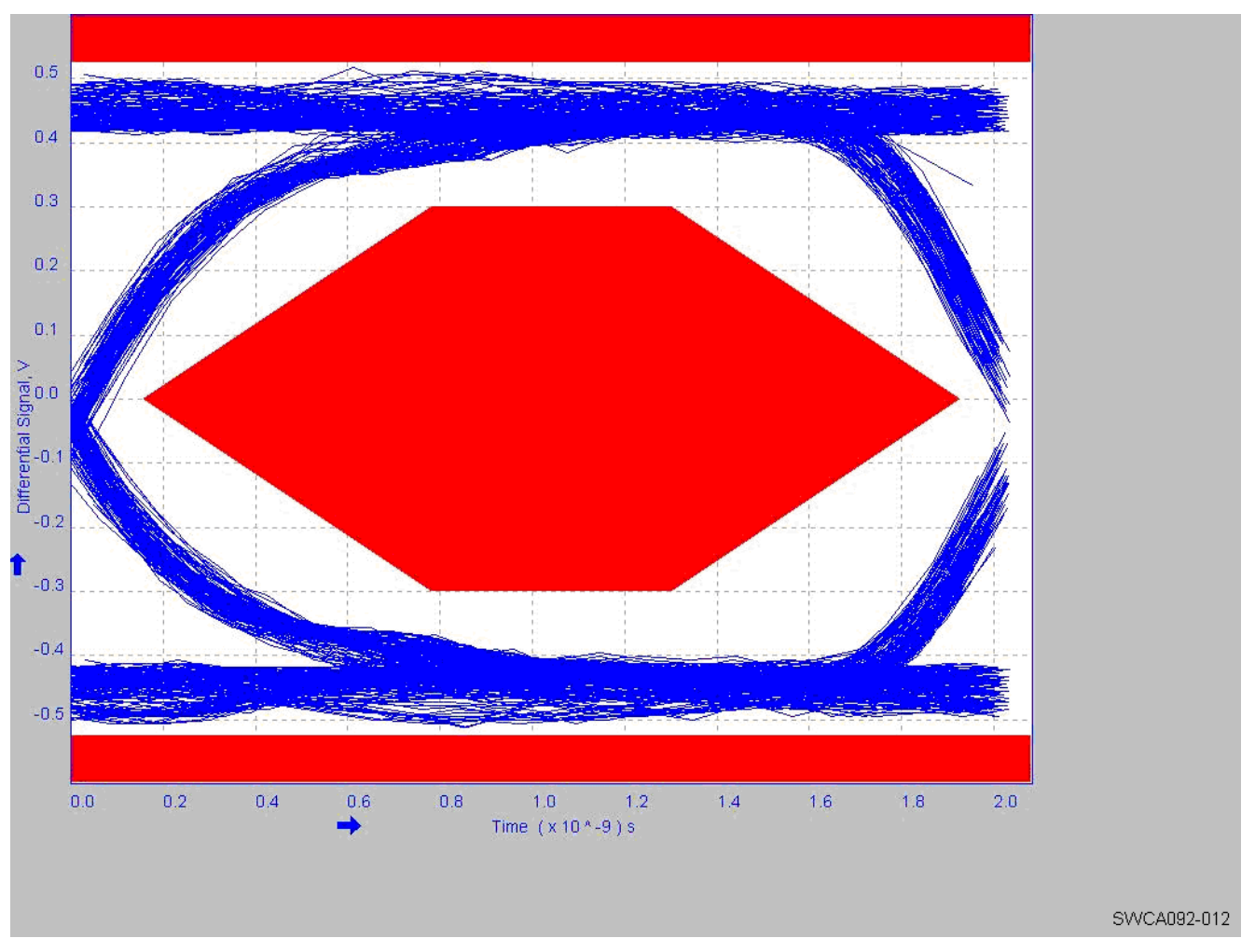

**Figure 12. TPS65920 – IHSTX = 0b111**

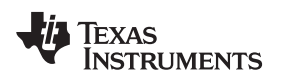

## **A.2.2 AC\_Boost (TPS65920)**

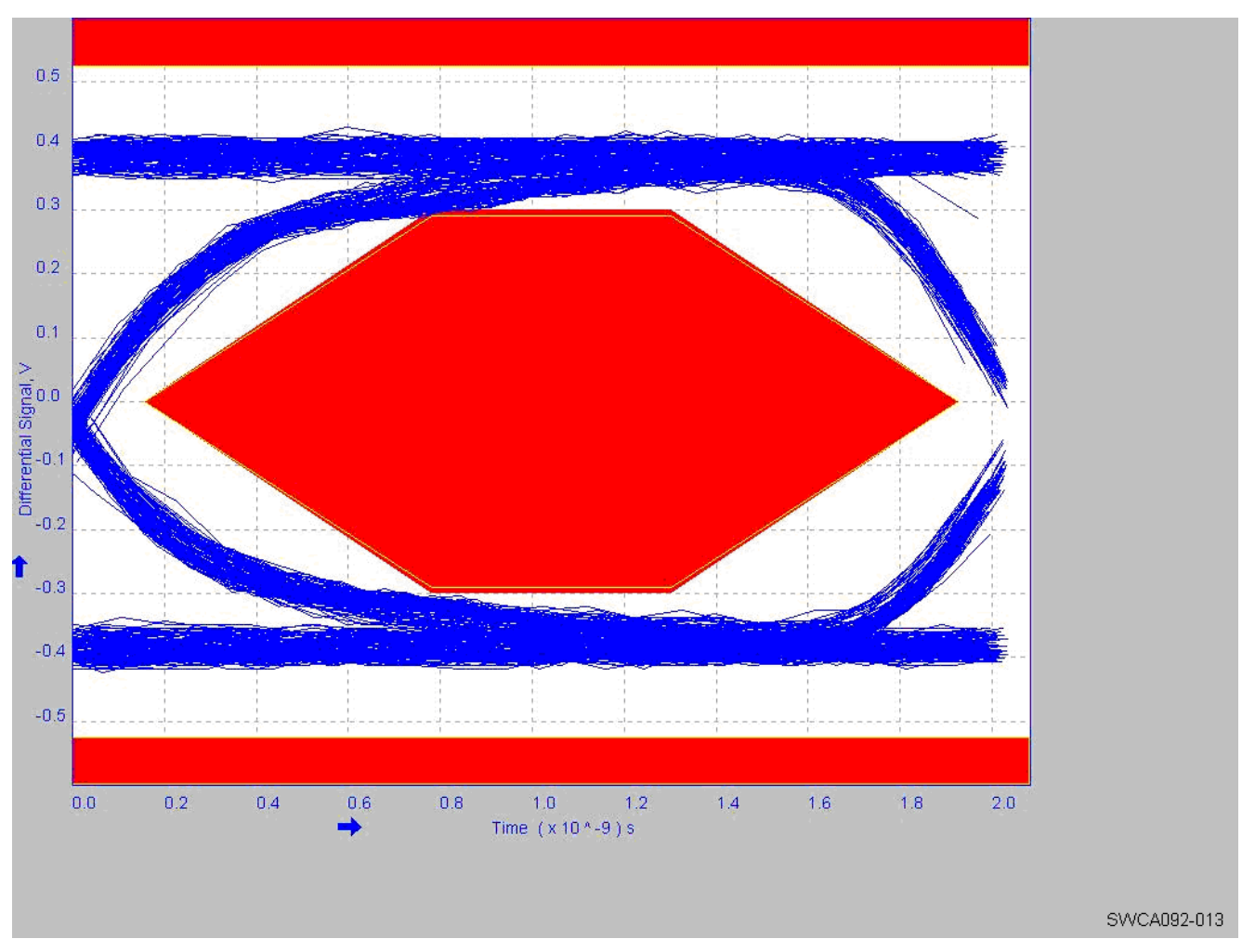

**Figure 13. No Boost – COMP\_ID\_EN[4:2] = 0b010**

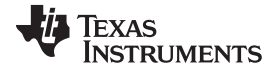

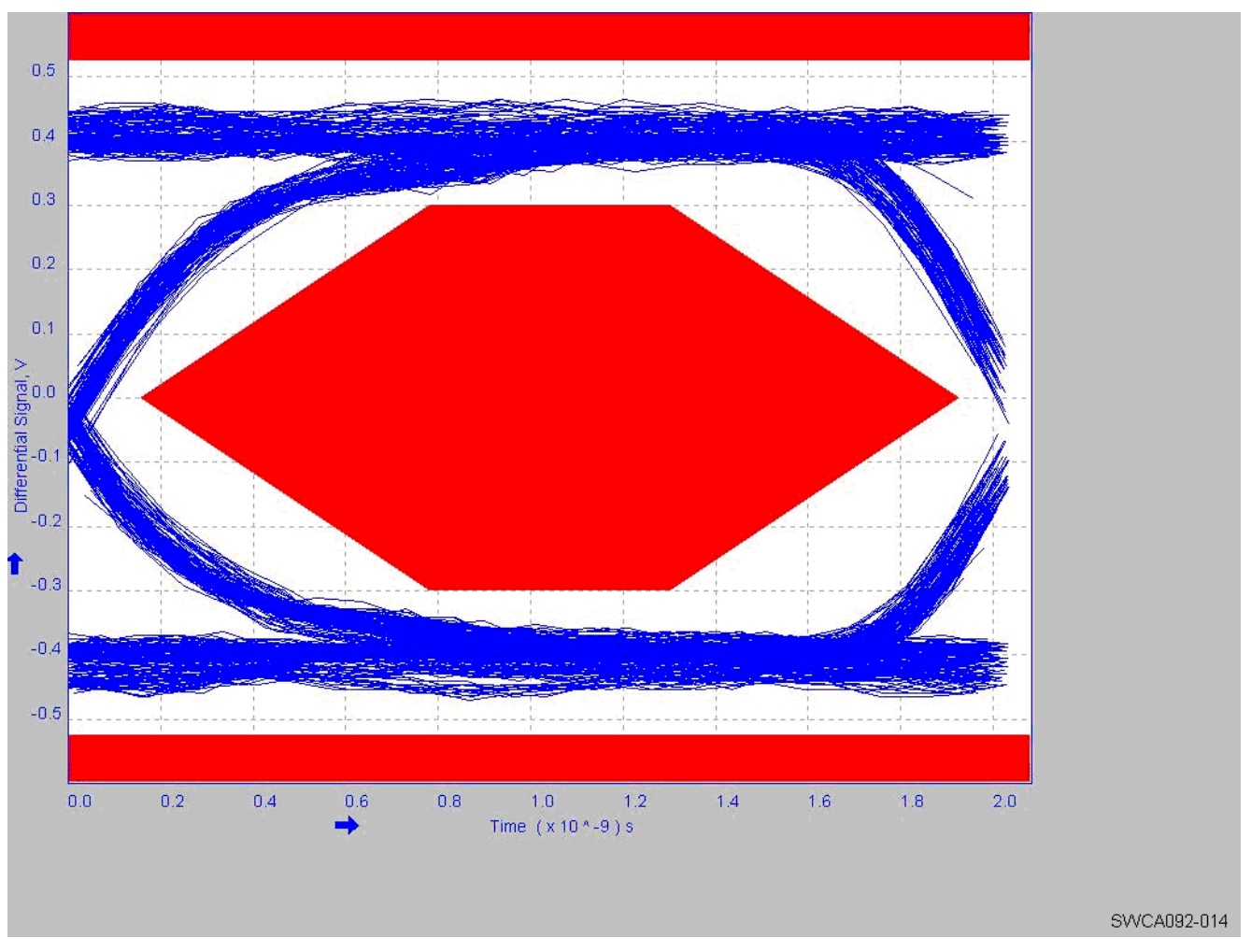

<span id="page-19-0"></span>**Figure 14. With Boost – COMP\_ID\_EN[4:2] = 0b010**

## **IMPORTANT NOTICE**

Texas Instruments Incorporated and its subsidiaries (TI) reserve the right to make corrections, modifications, enhancements, improvements, and other changes to its products and services at any time and to discontinue any product or service without notice. Customers should obtain the latest relevant information before placing orders and should verify that such information is current and complete. All products are sold subject to TI's terms and conditions of sale supplied at the time of order acknowledgment.

TI warrants performance of its hardware products to the specifications applicable at the time of sale in accordance with TI's standard warranty. Testing and other quality control techniques are used to the extent TI deems necessary to support this warranty. Except where mandated by government requirements, testing of all parameters of each product is not necessarily performed.

TI assumes no liability for applications assistance or customer product design. Customers are responsible for their products and applications using TI components. To minimize the risks associated with customer products and applications, customers should provide adequate design and operating safeguards.

TI does not warrant or represent that any license, either express or implied, is granted under any TI patent right, copyright, mask work right, or other TI intellectual property right relating to any combination, machine, or process in which TI products or services are used. Information published by TI regarding third-party products or services does not constitute a license from TI to use such products or services or a warranty or endorsement thereof. Use of such information may require a license from a third party under the patents or other intellectual property of the third party, or a license from TI under the patents or other intellectual property of TI.

Reproduction of TI information in TI data books or data sheets is permissible only if reproduction is without alteration and is accompanied by all associated warranties, conditions, limitations, and notices. Reproduction of this information with alteration is an unfair and deceptive business practice. TI is not responsible or liable for such altered documentation. Information of third parties may be subject to additional restrictions.

Resale of TI products or services with statements different from or beyond the parameters stated by TI for that product or service voids all express and any implied warranties for the associated TI product or service and is an unfair and deceptive business practice. TI is not responsible or liable for any such statements.

TI products are not authorized for use in safety-critical applications (such as life support) where a failure of the TI product would reasonably be expected to cause severe personal injury or death, unless officers of the parties have executed an agreement specifically governing such use. Buyers represent that they have all necessary expertise in the safety and regulatory ramifications of their applications, and acknowledge and agree that they are solely responsible for all legal, regulatory and safety-related requirements concerning their products and any use of TI products in such safety-critical applications, notwithstanding any applications-related information or support that may be provided by TI. Further, Buyers must fully indemnify TI and its representatives against any damages arising out of the use of TI products in such safety-critical applications.

TI products are neither designed nor intended for use in military/aerospace applications or environments unless the TI products are specifically designated by TI as military-grade or "enhanced plastic." Only products designated by TI as military-grade meet military specifications. Buyers acknowledge and agree that any such use of TI products which TI has not designated as military-grade is solely at the Buyer's risk, and that they are solely responsible for compliance with all legal and regulatory requirements in connection with such use.

TI products are neither designed nor intended for use in automotive applications or environments unless the specific TI products are designated by TI as compliant with ISO/TS 16949 requirements. Buyers acknowledge and agree that, if they use any non-designated products in automotive applications, TI will not be responsible for any failure to meet such requirements.

Following are URLs where you can obtain information on other Texas Instruments products and application solutions:

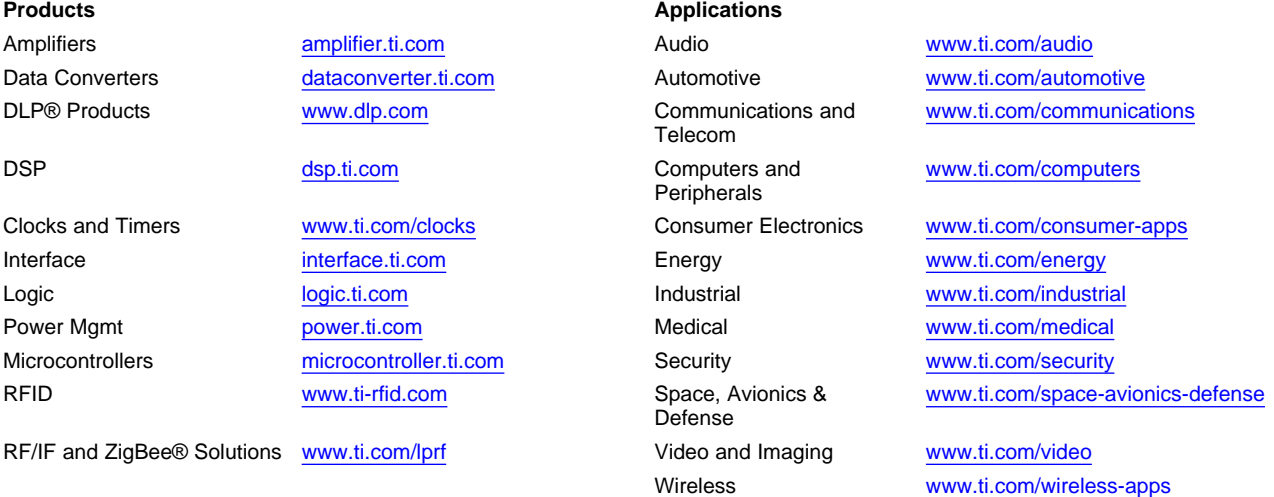

Mailing Address: Texas Instruments, Post Office Box 655303, Dallas, Texas 75265 Copyright © 2010, Texas Instruments Incorporated